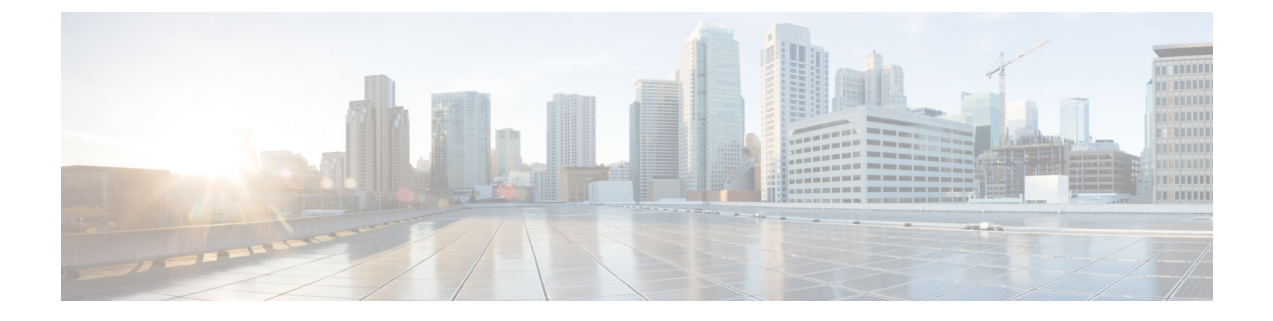

# **VRU** セルフサービス

- VRU [について](#page-0-0) (1 ページ)
- VRU [アプリケーションレポーティング](#page-1-0) (2 ページ)
- VRU [に関するレポーティングのガイドライン](#page-6-0) (7 ページ)

## <span id="page-0-0"></span>**VRU** について

音声応答装置(VRU)とは、録音されたアナウンスを再生し、発信者が入力したタッチトーン 番号に応答する通信デバイスです。対話式音声自動応答装置(IVR)と呼ばれることもありま す。VRUには、自動音声認識(ASR)機能や音声合成(TTS)機能を備えているものもありま す。

Webex CCE から見た VRU は、周辺機器に対応付けられ、PG によって統合されるデバイスで す。一般的な設定は、VRUおよびPG(デュプレックスの場合は2つのPG)で構成されます。

ネットワーク **VRU** では、Webex CCE ソフトウェアのサービス制御インターフェイスがサポー トされます。Webex CCE ソフトウェアがコールの最終的な宛先を決定する前に、Webex CCE ルーティングスクリプトによってコールをネットワーク VRU に転送し、特定の処理を実行す るようにVRUに指示できます。ネットワークVRUには複数のタイプがあり、それぞれは『isco Unified ICM/Contact Center Enterprise スクリプティングおよびメディア ルーティング ガイ』で 説明されています。

Webex CCE でサポートされる VRU には、Cisco Customer Voice Portal(CVP)と Cisco IP-IVR の 2 つがあります。これらの VRU は異なる機能がサポートされ、動作も異なるため、レポー ト データはシステムに展開されている IVR のタイプによって影響を受けます。

#### **VRU** の用途

企業では、初期コール処理とエンタープライズキューイングを提供する目的で、1 つ以上のタ イプの VRU アプリケーションを実装することがあります。

これらの VRU アプリケーションは次のように使用できます。

• セルフサービスアプリケーションでは、顧客が一連の VRU プロンプトを通じて情報を取 得できます。トランザクション全体は VRU 内で行われます。たとえば、顧客が銀行に電 話をした場合、セルフサービスアプリケーションによって口座番号とパスワードの入力が 求められた後に、口座残高の確認、最近の支払いの確認、およびPIN番号の変更などが可 能になります。

- 情報収集アプリケーションでは、VRUのプロンプトを通じて、発信者から特定の情報(連 絡を取ろうとしている部署など)を取得し、その情報をルーティングの決定に使用できま す。情報をエージェントデスクトップに渡すこともできます。
- VRU は、エージェントが対応可能になるまで顧客が待機する間、コールをエンタープラ イズキューに入れるためにも使用されます。キューイング中は、VRU の構成により、保 留音を再生するか VRU アプリケーションを実行することができます。

# <span id="page-1-0"></span>**VRU** アプリケーションレポーティング

VRU は、キューイング、顧客のセルフサービス、情報収集など、さまざまな目的に使用でき ます。

#### レポートデータに対する **VRU** タイプの影響

監視する必要のあるレポートデータは、企業内で使用する VRU アプリケーションのタイプに よって決まります。

例:

- VRU でキューイングのみを実行する場合は、発信者がキューで待機した時間と、キュー に入っている間に放棄した発信者の数を確認できると役立ちます。
- VRU をセルフサービスに使用する場合は、セルフサービスアプリケーションで成功した トランザクションの数と、発信者がアプリケーションからエージェントに転送されたかど うかを確認できると役立ちます。
- 情報収集アプリケーションを使用している場合は、番号による情報収集を選ばずにエー ジェントに直接転送された発信者の数を知る必要があります。

## セルフサービス、情報収集、およびキューイング**VRU**アプリケーショ ン

コールをキューイングするスキルグループの決定には、一連の音声プロンプトを通じて発信者 から情報を収集する VRU アプリケーションが使用されます。VRU からは発信者入力番号 (CED)が返されます。これをルーティングスクリプト内で使用して、コールに応答する最適 なスキルグループを決定します。

情報収集に使用される VRU サービスから特定できる情報には、次のようなものがあります。

- アプリケーションを通過したコールの数
- 各コールが情報収集アプリケーションで保持された時間
- エージェントにルーティングされる前に切断されるコールの数
- エージェントに結果的にルーティングされたコールの数

同じVRUPGでは複数のアプリケーションが存在できます。セルフサービスおよびキューイン グは、同じ VRU PG に存在でき、情報収集およびキューイングは同じ VRU PG に存在できま す。つまり、その PG 上のすべてのアプリケーションが、同じ VRU サービスに属しているこ とになります。

コールが VRU に送信されると、VRU サービスを変更できません。ただし、コールタイプは [スクリプト変更(Requalify)] または [コールタイプ(Call Type)] ノードで変更できます。次 のスクリプトでは、コールタイプが情報収集 (CollectDigits) にキューイングされると、[コー ルタイプ(Call Type)] ノードによってコールタイプが変更されます。

図 **<sup>1</sup> :** 情報収集キューイングのルーティングスクリプトのサンプル

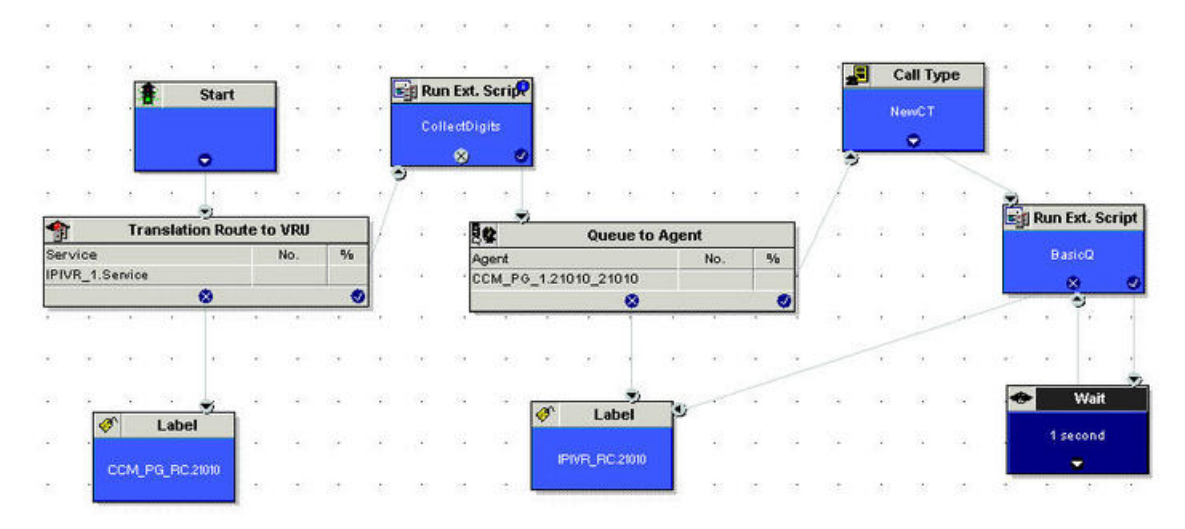

サービスレベルはどちらのコールタイプに対しても定義できますが、[スキルグループへの キューイング(Queue to Skill Group)] ノードを含むコールタイプに定義する方が適切です。

VRU キューイング アプリケーションに対してサービス制御レポートとキュー レポートの両方 を有効にする必要があるため、セルフサービス アプリケーションまたは情報収集アプリケー ション内で切断されたコールは、放棄呼と見なされます。ただし、情報収集メトリックから キューイングメトリックを抽出することもできます。そのためには、それぞれに別個のコール タイプを定義し、ルーティングスクリプトでコールタイプを変更します。

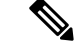

セルフサービスを実行する VRU がキューイングを提供しない場合は、サービス制御レポート を有効にし、[キュー レポート(Queue reporting)] チェックボックスをオフにすることができ ます。発信者がエージェントと通話することを選んだ場合は、キューイングを実行するIP-IVR または CVP にセルフサービス VRU がコールを転送するため、コールはセルフサービス アプ リケーションから放棄されたとは見なされません。つまり、コールが VRU で受信されると、 提供されたと見なされるのではなく、応答されたと見なされます。コールが終了すると、処理 済としてカウントされます。この設定を実装する場合、レポートは応答および終了したコール の数と、終了したコールでの経過時間を示します。 (注)

次の図では、コールがどのように情報収集アプリケーションからキューイングアプリケーショ ンへ移動するかを示します。

この例では、ASA を計算し、サービス レベルを決定するために、50秒 (30 + 20 秒)ではな く、20 秒が使用されます。

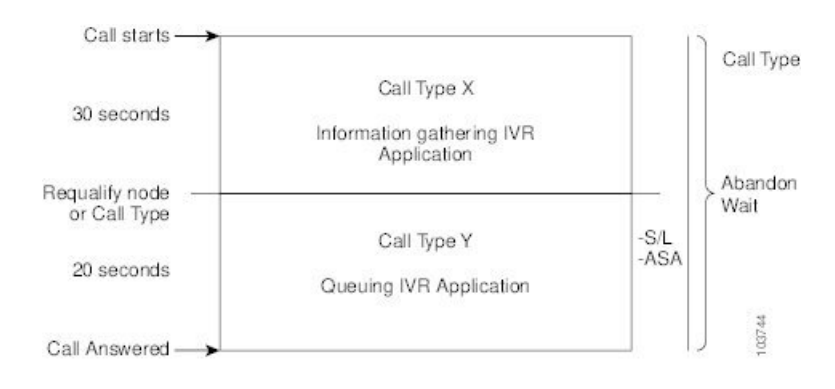

図 **2 :** コールタイプの変更後に放棄されるコールのコールタイプデータ

(注)

キューイングを処理するコールタイプに再認定される前にコールが放棄された場合、コールの 放棄待機時間はリセットされません。したがって、情報収集コールタイプの放棄待機時間は、 コールが最初のコールタイプに入ったときに開始され、コールが放棄されたときに終了しま す。これを次の図に示します。

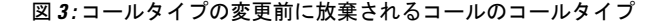

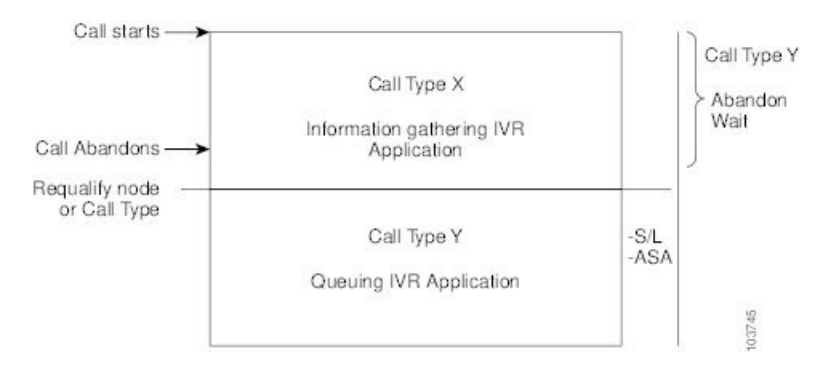

次の表は、コールタイプとIVRサービスで、いくつかの基本的なメトリックがどのように定義 されるかを示しています。

| レポート メト<br>リック  | サポートされる                                          | VRU サービス                                            | スキル グループ                                                 |
|-----------------|--------------------------------------------------|-----------------------------------------------------|----------------------------------------------------------|
| 放棄待機時間          | コールが最初にコールタイプ<br>に入った時点で開始し、放棄<br>された時点で終了します。   | コールがサービスに入っ<br>た時点で開始します。                           | N/A                                                      |
| 平均応答時間<br>(ASA) | ルーティング スクリプト内の<br>最初のスキルグループキュー<br>イングノードで開始します。 | ルーティングスクリプト<br>内の最初のスキルグルー<br>プキューイングノードで<br>開始します。 | ルーティング スク<br>リプト内の最初の<br>スキルグループ<br>キューイングノー<br>ドで開始します。 |
| サービスレベ<br>ル     | サービス レベルが定義されて<br>いるコール タイプにコールが<br>入った時点で開始します。 | コールがサービスに入っ<br>た時点で開始します。                           | N/A                                                      |

表 **<sup>1</sup> :** セルフサービス アプリケーションおよび情報収集アプリケーションの項目

関連トピック

レポート データに対する PG セットアップの選択の影響

## セルフサービスアプリケーションおよび情報収集アプリケーションの 進行状況の監視

セルフサービス アプリケーションの効果を判定する方法は複数あります。

- アプリケーション全体の効果を監視する。たとえば、VRU アプリケーションによって顧 客のニーズが満たされたかどうかをモニタし、発信者をエージェントに転送する必要がな かったことを確認するだけで十分な場合があります。
- アプリケーション内の個々のトランザクションの効果を監視する。たとえば銀行取引サー ビスのアプリケーションで、顧客が複数のトランザクション(口座の参照、残高情報の取 得、最近の支払いについての確認など)を実行できる場合です。どのトランザクションが 使用されたか、また発信者がトランザクションを正常に完了したかどうかを確認すること ができます。
- データベースの参照の失敗などのシステムエラーが原因で、VRU アプリケーションを続 行せずに、エージェントによって発信者が転送された失敗事例を監視する。

同様に、情報収集アプリケーションの効果を判定する方法も複数あります。

• 発信者がシステムプロンプトを使用して適切なリソースに転送されたか、または「0」を 押すなどのフェールアウトパスを使用してエージェントに直接ルーティングされたかを監 視する。

• データベース参照の失敗などのシステムエラーによって、発信者が的確にルーティングさ れるための番号収集のプロンプトを続行せずにエージェントに転送された失敗事例を監視 する。

### **CVP** 用のスクリプト アプリケーション データの取り込み

エンタープライズシステムで Unified CVP を VRU として展開した場合は、2 つの高度な機能を 使用して、セルフサービスおよび情報収集アプリケーションを通じてコールの進行状況に関す る詳細を収集できます。2 つの高度な機能とは、マイクロアプリケーションのキャプチャと、 メタデータ Exchange Carrier Code (ECC)変数です。これらのマイクロアプリケーションによっ て提供される詳細は、カスタムレポートでのみ使用できます。標準レポートではこの情報は提 供されません。

マイクロアプリケーションのキャプチャを使用すると、Termination\_Call\_Detail(TCD)レコー ドを、スクリプト内の任意のポイントで書き込めるようになります。このレコードには、現在 のコール変数、コールルータコールキー、日時、発信者入力番号、メタデータECC変数など の情報が含まれています。

メタデータ ECC 変数マイクロアプリケーションは、スクリプトを通じてコールの進行状況に 関する高度な詳細をキャプチャします。これらの詳細には、発信者が音声ダイヤルと数字のダ イヤルのどちらを使用しているか、自動音声認識の信頼度の割合、ユーザがプロンプトに到達 するまでに試行した回数、タイムアウトの回数、無効な入力の回数、マイクロアプリケーショ ンの継続時間、および使用されたルーティングスクリプトが含まれます。この情報は、TCDレ コードに書き込まれます。メタデータ ECC 変数を使用する予定がある場合は、 Configuration Manager で ECC 変数を構成します。

VRUProgress変数、マイクロアプリケーションのキャプチャ、およびメタデータECC変数マイ クロアプリケーションを同時にスクリプト内で使用すると、発信者およびVRUアプリケーショ ンと発信者間のインターフェイスによって実行されるトランザクションに関する詳細をモニタ することができます。たとえば、スクリプト内でVRUProgress変数が変わるたびに、マイクロ アプリケーションのキャプチャを使用して TCD を作成できます。TCD はアプリケーション内 の特定のポイントで書き込まれます。TCD にはメタデータ ECC 変数によって収集された情報 が含まれます。カスタムレポートには、アプリケーション内のさまざまなポイントでタイムア ウトが発生した発信者の人数、発信者がトランザクションを正常に完了するまでに試行した回 数、発信者が各トランザクションを完了するまでに要した時間を表示できます。このデータ で、VRU アプリケーションの問題がわかる場合もあります。また、個々のコールのカスタム レポートを実行して、特定の発信者がアプリケーションを使用した方法や、その発信者に問題 が発生したかどうかを表示することもできます。

#### **VRU** メトリックを表示するレポート

次のレポートは、VRU アプリケーション用メトリックを示します。

• Unified Intelligence Center IVR ポート パフォーマンス履歴レポート

# <span id="page-6-0"></span>**VRU** に関するレポーティングのガイドライン

セルフサービスアプリケーション、情報収集アプリケーション、およびキューアプリケーショ ンを設定する場合は、次のガイドラインに従ってください。

- セルフサービスまたは情報収集IVRアプリケーションを使用していて、セルフサービスお よび番号収集メトリックをキューイングメトリックから分離する必要がある場合は、コー ルがキューイングされる前に、ルーティング スクリプトでコール タイプを変更すること を計画します。このアクションにより、コール タイプ レポートを使用して、コールのセ ルフサービス/番号収集セクションおよびコールのキューイング セクションの両方を確実 にレポートできるようになります。
- VRU のアプリケーション、サービス、キューイング、およびトランク グループに関する レポート作成を行う場合は、サービス制御とキューレポートをVRUPeripheralで有効にす るように計画してください。
- VRU Peripheral のサービス レベルを決めます。

Peripheral の種類が Aspect でない場合、[サービス レベル(Service Level)] はデフォルト で [コール センターにより計算される(Calculated by Call Center)] に設定されます。

Peripheral の種類が Aspect の場合、デフォルトでは実行する計算のタイプを選択します。 個々のサービスでそれぞれのデフォルトを無効にすることができます。

• ルーティング スクリプト内のさまざまなポイントにおけるコールのステータスを示すに は、ルーティング スクリプトの設定ノードで VRUProgress 変数を使用します。ステータ スは、[VRU 未処理(VRU unhandled)]、[VRU 処理(VRU handled)]、[VRU アシスト (VRU assisted)]、[VRU オプトアウト未処理(VRU opt out unhandled)]、[VRU スクリプ ト処理(VRU script handled)]、または [VRU 強制転送(VRU forced transfer)] に設定でき ます。

VRUProgress 変数を変更する VRU セルフサービス アプリケーションまたは情報収集アプ リケーションにおけるトランザクションごとに、別個のコールタイプを作成します。スク リプト内で、コールがトランザクションの最後に達した時点でコールタイプを変更し、次 に VRUProgress 変数を変更します。これにより、コール タイプ VRU アクティビティ レ ポートを使用して、各トランザクションを個別にレポートできるようになります。

- オプションとして、Unified CVP を VRU として使用し、VRU アプリケーションの詳細に 関する高度なカスタムレポーティングを実行する場合は、次の構成を行います。
	- マイクロアプリケーションのキャプチャ:ルーティングスクリプト内の任意のポイン トで TCD レコードの作成するために、スクリプト内に含めることができます。マイ クロアプリケーションのキャプチャを VRU スクリプトとして設定して、外部スクリ プト実行ノードを使用してこのアプリケーションを実行します。スクリプトに「CAP」 または 「CAP, xxx」 という名前を付けます。xxx には任意の文字列を指定して、スク リプト名が一意になるようにします。たとえば、「CAP, bankingApplication」のよう に指定します。
- メタデータ ECC 変数マイクロアプリケーション:スクリプト アプリケーションに関 する高度な詳細データを収集します。ECC 変数は、Expanded Call Center Variables 設 定ツールで設定します。変数の長さは通常 62 バイトですが、スペースの節約のため に 21 バイトまで短くすることができます。
- データのキャプチャが必要なスクリプト内のポイントで TCD の作成をトリガーする には、これらのマイクロアプリケーションをスクリプト内で使用します。たとえば、 トランザクションの完了時にデータをキャプチャできます。詳細をキャプチャするに は、メタデータ ECC 変数アプリケーションを Capture マイクロアプリケーションとと もに使用します。これらの詳細には、スクリプトのパフォーマンスと、スクリプト内 で TCD レコードが作成される各ポイントの顧客のエクスペリエンスに関する情報が 含まれます。
- コールはキューイングされずに、VRUから(LAAを選択する選択ノードを使用して)エー ジェントに直接送られる場合があります。VRU PG が正しく構成されていることを確認し てください。構成が正しければ、このようなコールは放棄されたのではなく、VRU サー ビスで応答されたと見なされます。

これを行うには、設定パラメータを /ASSUME\_ANSWERED に設定します。

• IP-IVR を VRU として使用している場合は、キューイングされずに VRU からエージェン トに送られたコールが [応答(Answered)] としてレポートされるように、VRU PG レコー ドの設定パラメータを /ASSUME\_ANSWERED に設定します。

このパラメータを使用すると、ConnectメッセージがVRUに送信されたときに、コールが 正常に接続されたと見なされます。これにより、VRU が接続メッセージに応答するイベ ント レポート/応答メッセージの送信に失敗した際に、コールが放棄とカウントされない ようにできます。

• サービスは、VRU から送信された情報と一致する Peripheral ID を使用して設定します。

入力する Peripheral ID は、IP-IVR または Unified CVP のいずれを VRU として使っている かによって異なります。

- IP-IVR を使用している場合は、Application Administration にポスト ルーティング ID と して入力した ID と一致する Peripheral ID でサービスを設定します。サービスを作成 する際に、設定するポスト ルーティング ID を控えておいてください。
- Unified CVP を使用している場合は、入力する Peripheral ID は VRU タイプによって異 なります。

Unified CVP が新規コールを処理するルーティングクライアントの場合(VRU タイプ 5)の場合は、Peripheral サービス ID を 1 にします。

Unified CVP が事前にプレルート済みのコールを受信する場合(たとえば、VRU タイ プ 2、3、7、または 8)は、Peripheral サービス ID を 2 にします。